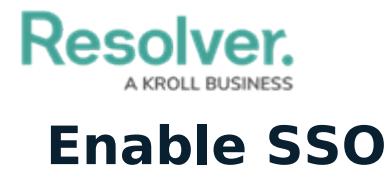

Last Modified on 06/04/2021 4:27 pm EDT

Before Resolver can enable SSO on Core, your IT team should review the SSO Technical [Information](https://resolver.knowledgeowl.com/help/sso-technical-information) and [Frequently](https://resolver.knowledgeowl.com/help/sso-frequently-asked-questions) Asked Questions to ensure that you have everything necessary for SSO to run.

Once the technical [requirements](https://resolver.knowledgeowl.com/help/sso-technical-requirements) have been confirmed, the Resolver Support team will provide assistance in configuring and enabling SSO. For best results, we test SSO on a sandbox environment before rolling out the changes to your organization's production environment.

To initiate this process:

If you are in implementation, please contact your Resolver project lead, otherwise [submit](https://support.resolver.com/hc/en-ca/requests/new) a ticket with the following information:

- 1. Your company name;
- 2. Your identity provider (OKTA, ADFS, etc.);
- 3. Your primary domain name;
- 4. Other domain names;
- 5. Contact details for relevant technical and business resources;
- 6. Identity provider metadata for testing; and
- 7. Confirmation that you meet the technical requirements.

Once the ticket has been submitted, a member of the Customer Support team will respond with the next steps.